# **Objednávka číslo: 528583**

Datum odeslání objednávky: 14.10.2021

#### **Poskytovatel:**

Zeměměřický úřad Pod sídlištěm 9 182 11 Praha 8 IČO: 60458500 DIČ: není plátce DPH a je organizační složkou státu

## **Žadatel:**

Číslo jednací žadatele: -

#### **Kontaktní a fakturační adresa:**

Jméno: Ludmila

Přijmení: Pecnová

Organizace: Město Chotěboř

Telefon:

E-mail:

Ulice a číslo: Trčků z Lípy 69

Město: Chotěboř

PSČ: 58301

Uživatelské jméno:

Typ uživatele: Obec, Město, Kraj

### **Způsob platby:**

digitální - bez úhrady

**Účel užití dat:** Pro produkty:

63311,63312,63313,63410,63414,63621,63623,63710,64111,64112 Pouze pro výkon působnosti v územním rozsahu organizaci příslušném

**Poznámka (pro bezplatný výdej dat nutno uvést oprávněnou osobu k převzetí dat):**  prosíme o sloučení s objednávkou č. 522331

## **Způsob předání dat, volba média, zpřístupnění služby:**

Způsob předání dat a volba média digitální produkce: stažením ze serveru (pro data do velikosti 500 MB) (+ 0,-Kč)

zpřístupnění odkazu na službu (v oddíle "Mé služby")  $(+ 0, -K\check{c})$  zpřístupnit na: měsíců. **Rozsah požadavku, předmět smlouvy:** 

**Počet** 

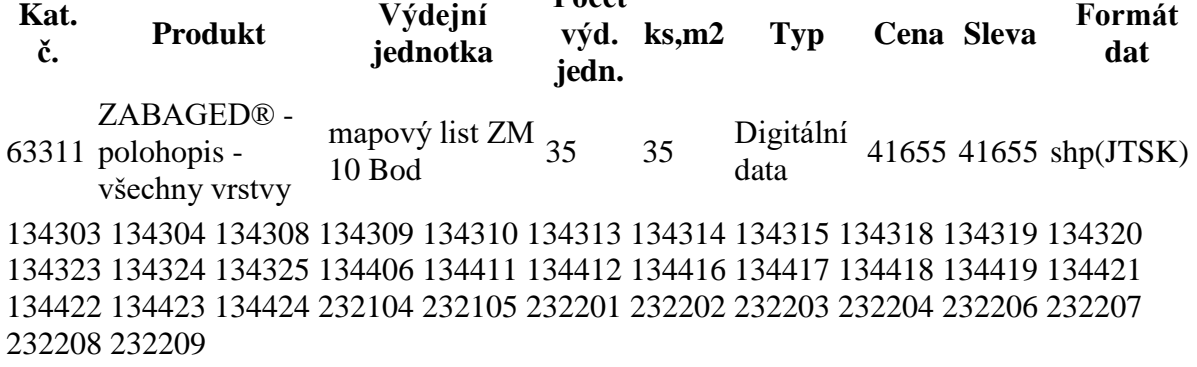

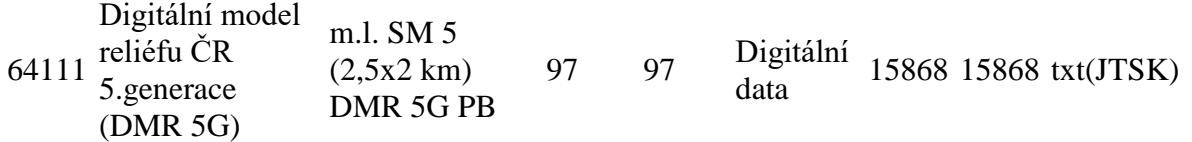

CHOT04 CHOT05 CHOT06 CHOT07 CHOT08 CHOT09 CHOT13 CHOT14 CHOT15 CHOT16 CHOT17 CHOT18 CHOT19 CHOT22 CHOT23 CHOT24 CHOT25 CHOT26 CHOT27 CHOT28 CHOT29 CHOT32 CHOT33 CHOT34 CHOT35 CHOT36 CHOT37 CHOT38 CHOT39 CHOT42 CHOT43 CHOT44 CHOT45 CHOT46 CHOT47 CHOT48 CHOT49 CHOT51 CHOT52 CHOT53 CHOT54 CHOT55 CHOT56 CHOT57 CHOT58 CHOT59 CHOT60 CHOT61 CHOT62 CHOT63 CHOT64 CHOT65 CHOT66 CHOT67 CHOT68 CHOT69 CHOT70 CHOT71 CHOT72 CHOT73 CHOT74 CHOT75 CHOT76 CHOT77 CHOT78 CHOT82 CHOT83 CHOT85 HBRO00 HBRO01 HBRO10 HBRO11 HBRO20 HBRO21 HBRO30 HBRO40 HERM69 HERM79 HLIN76 HLIN77 HLIN79 HLIN86 HLIN87 HLIN88 HLIN89 HLIN95 HLIN96 HLIN97 HLIN98 HLIN99 NOMM70 NOMM80 NOMM81 NOMM82 NOMM90 NOMM91 NOMM92

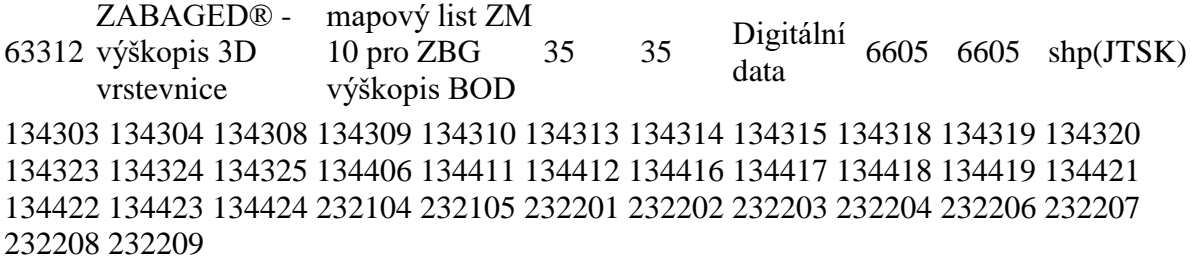

63410 Ortofoto ČR mapový list ORTOFOTO  $(2,5x2 \text{ km})$ <sup>97</sup> <sup>97</sup> Digitální 14550 JPG(JTSK)

CHOT04 CHOT05 CHOT06 CHOT07 CHOT08 CHOT09 CHOT13 CHOT14 CHOT15 CHOT16 CHOT17 CHOT18 CHOT19 CHOT22 CHOT23 CHOT24 CHOT25 CHOT26 CHOT27 CHOT28 CHOT29 CHOT32 CHOT33 CHOT34 CHOT35 CHOT36 CHOT37 CHOT38 CHOT39 CHOT42 CHOT43 CHOT44 CHOT45 CHOT46 CHOT47 CHOT48 CHOT49 CHOT51 CHOT52 CHOT53 CHOT54 CHOT55 CHOT56 CHOT57 CHOT58 CHOT59 CHOT60 CHOT61 CHOT62 CHOT63 CHOT64 CHOT65 CHOT66 CHOT67 CHOT68 CHOT69 CHOT70 CHOT71 CHOT72 CHOT73 CHOT74 CHOT75 CHOT76 CHOT77 CHOT78 CHOT82 CHOT83 CHOT85 HBRO00 HBRO01 HBRO10 HBRO11 HBRO20 HBRO21 HBRO30 HBRO40 HERM69 HERM79 HLIN76 HLIN77 HLIN79 HLIN86 HLIN87 HLIN88 HLIN89 HLIN95 HLIN96 HLIN97 HLIN98 HLIN99 NOMM70 NOMM80 NOMM81 NOMM82 NOMM90 NOMM91 NOMM92

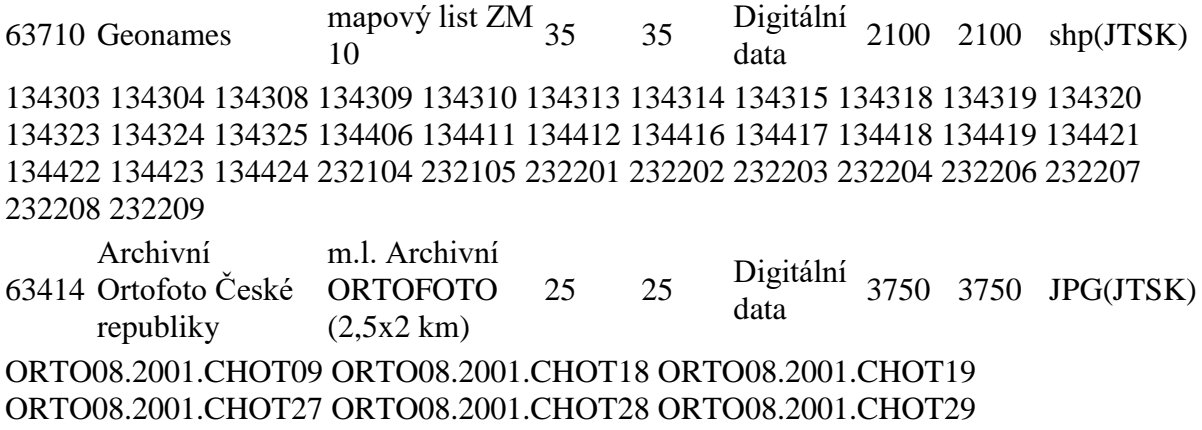

ORTO08.2001.CHOT35 ORTO08.2001.CHOT36 ORTO08.2001.CHOT37

ORTO08.2001.CHOT38 ORTO08.2001.CHOT39 ORTO08.2001.CHOT45 ORTO08.2001.CHOT46 ORTO08.2001.CHOT47 ORTO08.2001.CHOT48 ORTO08.2001.CHOT49 ORTO08.2001.CHOT55 ORTO08.2001.CHOT56 ORTO08.2001.CHOT57 ORTO08.2001.CHOT58 ORTO08.2001.HBRO00 ORTO08.2001.HBRO10 ORTO08.2001.HBRO20 ORTO08.2001.HBRO30 ORTO08.2001.HBRO40

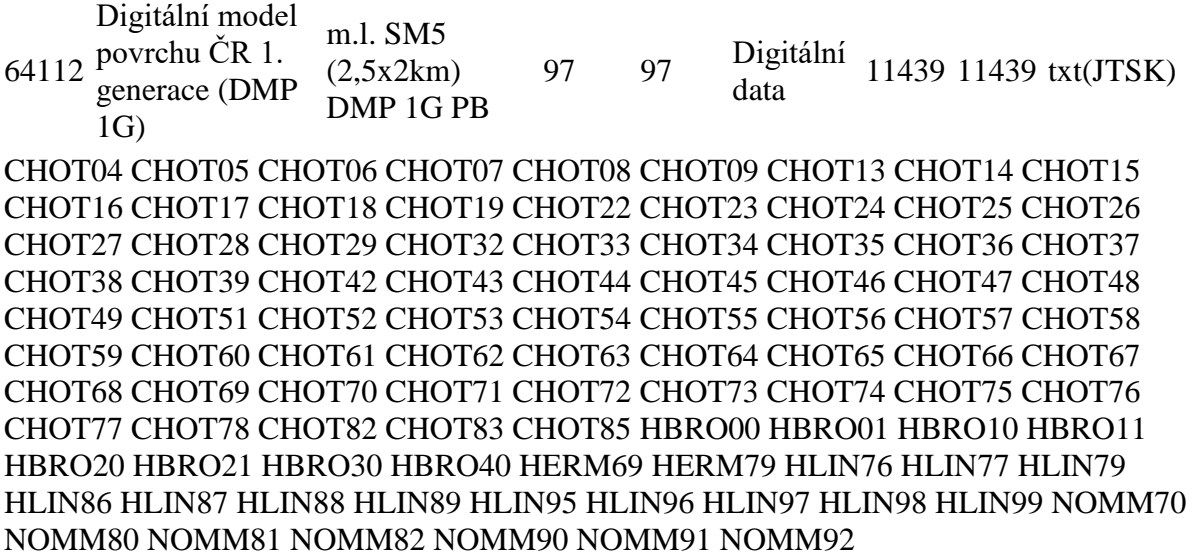

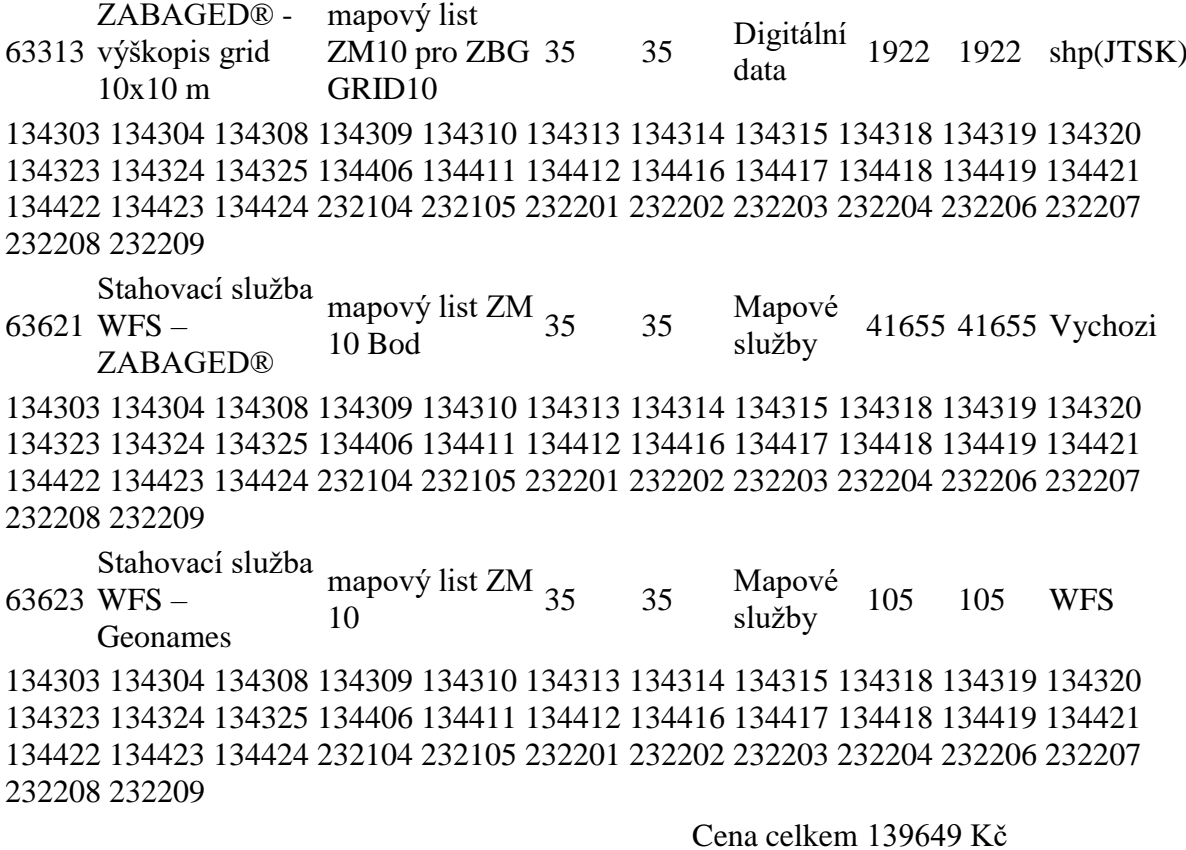

Sleva na aktualizace dat 0 Kč Sleva pro bezplatný výdej dat 139649 Kč

**Konečná cena 0 Kč** 

Poznámky k ceně: Zobrazená cena v objednávce je cenou základní, která může být upravena podle způsobu užití dat. Pokud dojde ke změně ceny, bude zákazník kontaktován.

Po odeslání žádosti Vám v případě, že neobjednáváte data pro komerční užití, aplikace nabídne k odsouhlasení text "Dohody o poskytnutí produktu", včetně Vašich osobních údajů a údajů o objednaných produktech. (neplatí pro produkty poskytované dle vyhlášky č. 31/1995 Sb.). **Odsouhlasení textu Dohody znamená závazný souhlas se všemi údaji v Dohodě, které nelze měnit, včetně částky, která Vám bude ihned automaticky fakturována.** V případě, že byl zvolen způsob platby "elektronická platba", budete přesměrováni na platební portál. Pokud zvolíte možnost "Nesouhlasím", bude žádost rovněž odeslána a na Vaši e-mailovou adresu, uvedenou při registraci, bude **zaslán návrh Smlouvy k připomínkám**. Stav Vaší žádosti je uveden v sekci "mé žádosti".

Žádost o bezplatné poskytnutí dat je nutno potvrdit oprávněnou osobou nabyvatele, a to buď kvalifikovaným elektronickým podpisem, zaslaným Zeměměřickému úřadu prostřednictvím jeho DS, případně na email zu-obchod@cuzk.cz, nebo vlastnoručním podpisem a poté doručením úřadu poštou nebo osobně.

V Chotěboři dne 2. 11. 2021 Za nabyvatele: Ing. Tomáš Škaryd starosta